# **TUGAS AKHIR<br>GAN** *VIRTUAL PRIVATE NETWORK***<br>MIKROTIK RERRASIS JARINGAN RANCANG JARINGAN** *VIRTUAL PRIVATE NETWORK* **MENGANG JARINGAN VIRTUAL PRIVATE NETWORK<br>MENGGUNAKAN MIKROTIK BERBASIS JARINGAN<br>***GLOBAL SYSTEM FOR MOBILE COMMUNICATIONS***<br>Priviling aung melopolisei objects over t TUGAS AKHIR<br>
ERANCANG JARINGAN** *VIRTUAL PRIVATE NETWORK***<br>
MENGGUNAKAN MIKROTIK BERBASIS JARINGAN<br>** *GLOBAL SYSTEM FOR MOBILE COMMUNICATIONS***<br>
Diajukan guna melengkapi sebagian syarat<br>
Dalam mencapai gelar Sariana Strata Sa**

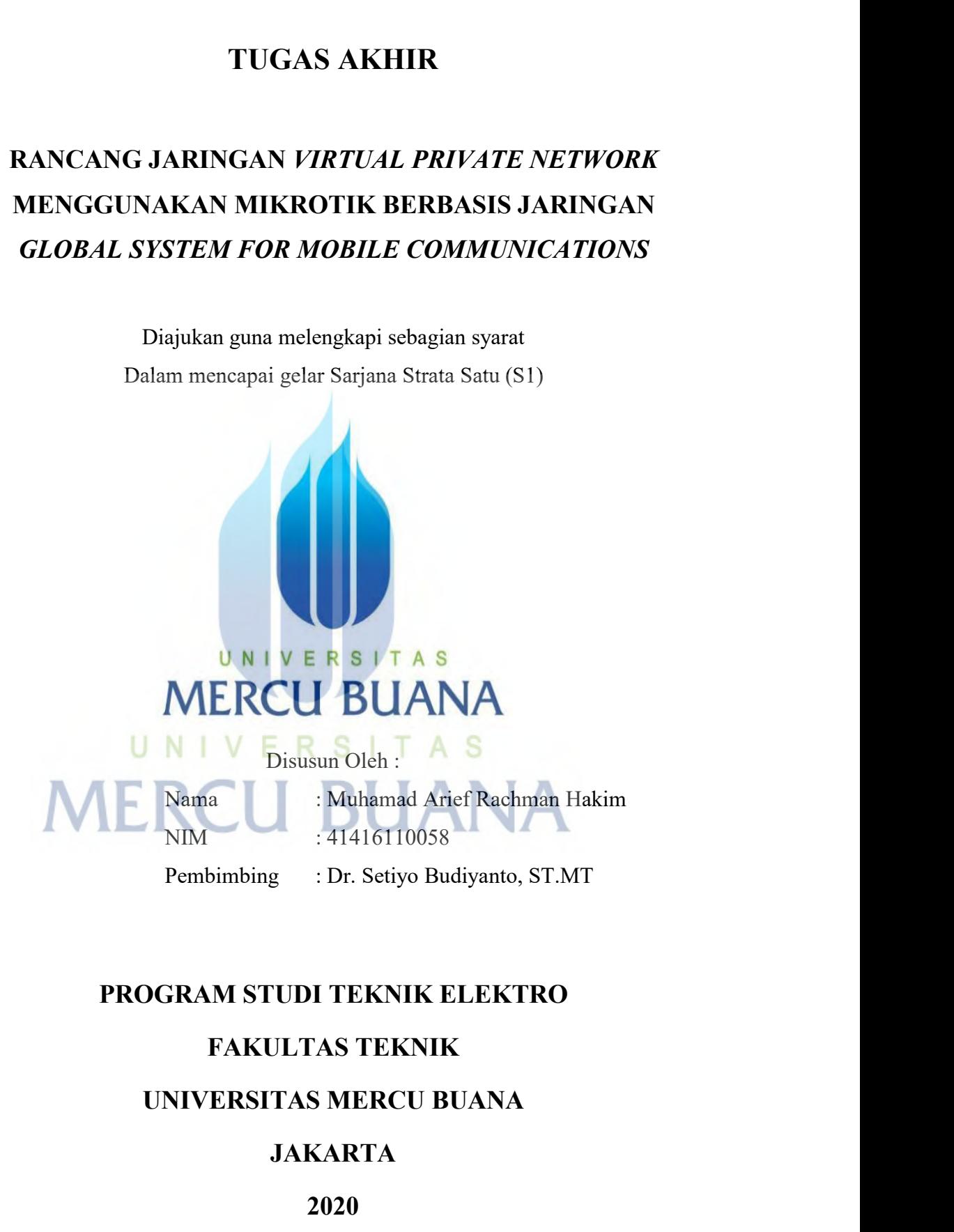

# **JAKARTA**

**2020**

http://digilib.mercubuana.ac.id/

# LEMBAR PERNYATAAN

Yang bertanda tangan di bawah ini :

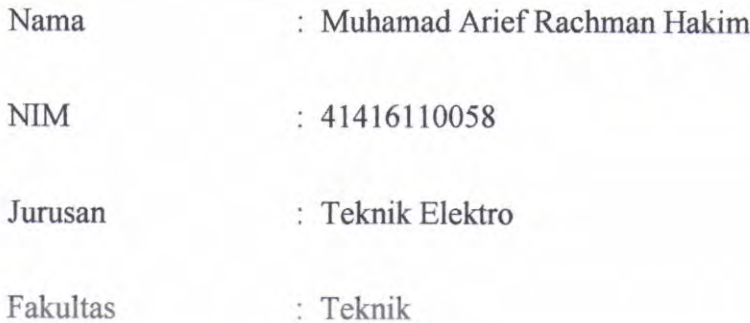

Judul Tugas Akhir : RANCANG JARINGAN VIRTUAL PRIVATE NETWORK MENGGUNAKAN MIKROTIK BERBASIS JARINGAN GLOBAL SYSTEM FOR MOBILE COMMUNICATIONS

Dengan ini menyatakan bahwa hasil penulisan Tugas Akhir dengan sesungguhnya saya buat ini merupakan hasil karya sendiri dan benar keasliannya. Apabila temyata di kemudian hari penulisan penulisan Tugas Akhir ini merupakan hasil plagiat atau penjiplakan terhadap karya orang lain, maka saya bersedia mempertanggung jawabkan sekaligus bersedia menerima sanksi berdasarkan aturan di Universitas Mercu Buana.

Demikian, pernyataan ini saya buat dalam keadaan sadar dan tidak ada paksaan.

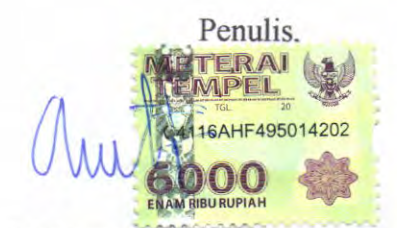

(Muhamad Arief Rachman H)

NIM, 41416110058

# **LEMBAR PENGESAHAN**

# RANCANG JARINGAN VIRTUAL PRIVATE NETWORK MENGGUNAKAN MIKROTIK BERBASIS JARINGAN **GLOBAL SYSTEM FOR MOBILE COMMUNICATIONS**

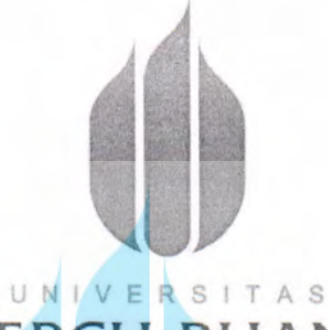

# **MERCU BUANA**

Disusun Oleh:

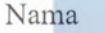

: Muhamad Arief Rachman Hakim

 $N.I.M$ : 41416110058

Program Studi : Teknik Elektro

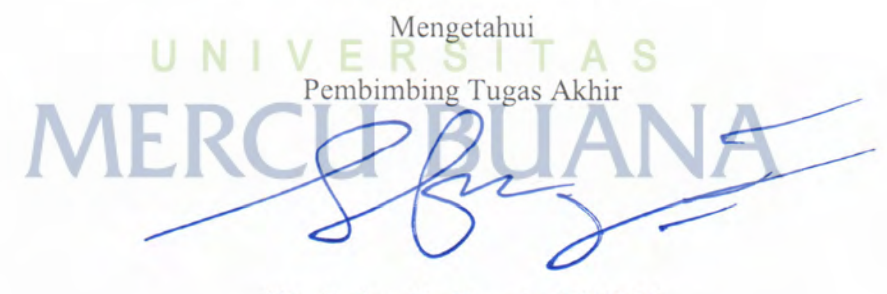

(Dr. Setiyo Budiyanto, ST.MT)

Kaprodi Teknik Elektro

(Dr. Setiyo Budiyanto, ST.MT)

Koordinator Tugas akhir

(Muhammad Hafizd Ibnu Hajar, ST.M.Sc)

ii

http://digilib.mercubuana.ac.id/

**KATA PENGANTAR**<br>atkan kekhadirat Allah SWT yang telah memberikan<br>erta ridho-Nya sehingga penulis dapat menyelesaikan KATA PENGANTAR<br>Puji syukur saya panjatkan kekhadirat Allah SWT yang telah memberikan<br>taufik dan hidayah serta ridho-Nya sehingga penulis dapat menyelesaikan<br>tugas akhir ini yang berjudul "RANCANG JARINGAN *VIRTUAL* **KATA PENGANTAR**<br>Puji syukur saya panjatkan kekhadirat Allah SWT yang telah memberikan<br>rahmat, taufik dan hidayah serta ridho-Nya sehingga penulis dapat menyelesaikan<br>laporan tugas akhir ini yang berjudul "RANCANG JARINGAN **KATA PENGANTAR**<br>
Puji syukur saya panjatkan kekhadirat Allah SWT yang telah memberikan<br>
rahmat, taufik dan hidayah serta ridho-Nya sehingga penulis dapat menyelesaikan<br>
laporan tugas akhir ini yang berjudul "RANCANG JARIN **FRIDENTAR**<br>
Puji syukur saya panjatkan kekhadirat Allah SWT yang telah memberikan<br>
rahmat, taufik dan hidayah serta ridho-Nya sehingga penulis dapat menyelesaikan<br>
laporan tugas akhir ini yang berjudul "RANCANG JARINGAN **KATA PENGANTAR**<br>
Puji syukur saya panjatkan kekhadirat Allah SWT yang telah memberikan<br>
rahmat, taufik dan hidayah serta ridho-Nya sehingga penulis dapat menyelesaikan<br>
Iaporan tugas akhir ini yang berjudul "RANCANG JARIN **KATA PENGANTAR**<br>
Puji syukur saya panjatkan kekhadirat Allah SWT yang telah memberikan<br>
rahmat, taufik dan hidayah serta ridho-Nya sehingga penulis dapat menyelesaikan<br>
laporan tugas akhir ini yang berjudul "RANCANG JARIN

**ENGANTAR**<br>Pengi syukur saya panjatkan kekhadirat Allah SWT yang telah memberikan<br>rahmat, taufik dan hidayah serta ridho-Nya sehingga penulis dapat menyelesaikan<br>laporan tugas akhir ini yang berjudul "RANCANG JARINGAN *VIR* Puji syukur saya panjatkan kekhadirat Allah SWT yang telah memberikan rahmat, taufik dan hidayah serta ridho-Nya sehingga penulis dapat menyelesaikan laporan tugas akhir ini yang berjudul "RANCANG JARINGAN *VIRTUAL*<br>*PRIVA* rahmat, taufik dan hidayah serta ridho-Nya sehingga penulis dapat menyelesaikan<br>laporan tugas akhir ini yang berjudul "RANCANG JARINGAN *VIRTUAL<br>PRIVATE NETWORK (VPN)* MENGGUNAKAN *MIKROTIK* BERBASIS<br>JARINGAN *GLOBAL SYSTE* naporan tugas akhir ini yang berjudul "RANCANG JARINGAN VIRTUAL<br>
PRIVATE NETWORK (VPN) MENGGUNAKAN MIKROTIK BERBASIS<br>
JARINGAN GLOBAL SYSTEM FOR MOBILE COMMUNICATIONS (GSM)"<br>
Dalam penyusunan laporan tugas akhir ini penuli RIVATE NETWORK (VPN) MENGGUNAKAN MIKROTIK BERBASIS<br>JARINGAN GLOBAL SYSTEM FOR MOBILE COMMUNICATIONS (GSM)"<br>Dalam penyusunan laporan tugas akhir ini penulis menyadari sebagai<br>manusia biasa tidak lepas dari kesalahan dan kek JARINGAN *GLOBAL SYSTEM FOR MOBILE*<br>
Dalam penyusunan laporan tugas akhi<br>
manusia biasa tidak lepas dari kesalahan dar<br>
pengetahuan serta pengalaman. Penyusunan la<br>
dari bimbingan bantuan dan dukungan berbaga<br>
penyusunan l Dalam penyusunan laporan tugas akhir ini penulis menyadari sebagai nusia biasa tidak lepas dari kesalahan dan kekurangan akibat keterbatasan getahuan serta pengalaman. Penyusunan laporan tugas akhir ini tidak lepas<br>bimbing a biasa tidak lepas dari kesalahan dan kekurangan akibat keterbatasan<br>huan serta pengalaman. Penyusunan laporan tugas akhir ini tidak lepas<br>nbingan bantuan dan dukungan berbagai pihak oleh karena ini itu dalam<br>nan laporan etahuan serta pengalaman. Penyusunan laporan tugas akhir ini tidak lepas<br>
bimbingan bantuan dan dukungan berbagai pihak oleh karena ini itu dalam<br>
yusunan laporan tugas akhir ini, penulis menyadari bahwa banyak sekali<br>
ikmbingan bantuan dan dukungan berbagai pihak oleh karena ini itu dalam<br>nan laporan tugas akhir ini, penulis menyadari bahwa banyak sekali<br>ihak yang memberikan dukungan dan bantuannya.Untuk itu pada<br>atan ini izinkanlah penul registrasi hingga sidang akhir.<br>
Registrasi dukungan dan bantuannya.Untul<br>
atan ini izinkanlah penulis menyampaikan ucapan terima ka<br>
a kepada:<br>
Bapak Dr. Setiyo Budiyanto, ST, M.T selaku Ketua Program S<br>
Teknik Elektro Fa 3. Bapak Dr. Setiyo Budiyanto, ST, M.T sebagai dosen pembimbing yang telah menyediakan waktu, tengah dosen pembimbing yang akhir yang telah mengatur dan mengkoordinasi setiap proses mulai dari registrasi hingga sidang akhi

- 
- 
- telah menyediakan menyempaikan ucapan terima kasih sebesar-<br>a kepada:<br>Bapak Dr. Setiyo Budiyanto, ST, M.T selaku Ketua Program Studi Jurusan<br>Teknik Elektro Fakultas Teknik Universitas Mercu Buana.<br>Bapak Muhammad Hafizd Ibn a kepada:<br>
Bapak Dr. Setiyo Budiyanto, ST, M.T selaku Ketua Program Studi Jurusan<br>
Teknik Elektro Fakultas Teknik Universitas Mercu Buana.<br>
Bapak Muhammad Hafizd Ibnu Hajar, ST, M.Sc selaku koordinator tugas<br>
akhir yang te 1. Bapak Dr. Setiyo Budiyanto, ST, M.T selaku Ketua Program Studi Jurusan<br>
1. Bapak Muhammad Hafizd Ibnu Hajar, ST, M.Sc selaku koordinator tugas<br>
2. Bapak Muhammad Hafizd Ibnu Hajar, ST, M.Sc selaku koordinator tugas<br>
akh Teknik Elektro Fakultas Teknik Universitas Mercu Buana.<br>Bapak Muhammad Hafizd Ibnu Hajar, ST, M.Sc selaku koo<br>akhir yang telah mengatur dan mengkoordinasi setiap pros<br>registrasi hingga sidang akhir.<br>Bapak Dr. Setiyo Budiya 1. Bapak Muhammad Hafizd Ibnu Hajar, ST, M.Sc selaku koordinator tugas<br>
akhir yang telah mengatur dan mengkoordinasi setiap proses mulai dari<br>
1. Bapak Dr. Setiyo Budiyanto, ST, M.T sebagai dosen pembimbing yang<br>
1. Bapak akhir yang telah mengatur dan mengkoordinasi setiap proses mulai dari<br>registrasi hingga sidang akhir.<br>Bapak Dr. Setiyo Budiyanto, ST, M.T sebagai dosen pembimbing yang<br>telah menyediakan waktu,tenaga dan pikiran untuk menga Experimentation of the Samuel and a semi-rekanary and the semi-rekanary of the semi-rekan-rekan menyediakan waktu, tenaga dan pikiran untuk mengarahkan penulis dalam penyusunan laporan tugas akhir ini.<br>
4. Orang tua dan ke Bapak Dr. Setiyo Budiyanto, ST, M.T sebagai dosen pembimbing yang telah menyediakan waktu, tenaga dan pikiran untuk mengarahkan penulis dalam penyusunan laporan tugas akhir ini.<br>Orang tua dan keluarga penulis yang telah me
- 
- 
- Telah menyediakan waktu,tenaga dan pikiran<br>dalam penyusunan laporan tugas akhir ini.<br>Orang tua dan keluarga penulis yang telah me<br>bantuan material serta moral.<br>Rekan-rekan kerja di PT Aplikanusa Lintasar<br>dukungan dan bantu

Penulis menyadari bahwa laporan ini masih jauh dari sempurna. Oleh karena<br>segala kritik dan saran yang bersifat membangun sangat diharapkan demi<br>empurnaan penulisan di masa yang akan datang. Semoga Allah SWT selalu Penulis menyadari bahwa laporan ini masih jauh dari sempurna. Oleh karena<br>itu segala kritik dan saran yang bersifat membangun sangat diharapkan demi<br>kesempurnaan penulisan di masa yang akan datang. Semoga Allah SWT selalu<br> Penulis menyadari bahwa laporan ini masih jauh dari sempurna. Oleh karena<br>itu segala kritik dan saran yang bersifat membangun sangat diharapkan demi<br>kesempurnaan penulisan di masa yang akan datang. Semoga Allah SWT selalu<br> Penulis menyadari bahwa laporan ini masih jauh dari sempurna. Oleh karena<br>itu segala kritik dan saran yang bersifat membangun sangat diharapkan demi<br>kesempurnaan penulisan di masa yang akan datang. Semoga Allah SWT selalu<br> Penulis menyadari bahwa laporan ini masih jauh dari sempurna. Oleh karena<br>itu segala kritik dan saran yang bersifat membangun sangat diharapkan demi<br>kesempurnaan penulisan di masa yang akan datang. Semoga Allah SWT selalu<br> Penulis menyadari bahwa laporan ini masih jauh dari sempurna. Oleh karena<br>itu segala kritik dan saran yang bersifat membangun sangat diharapkan demi<br>kesempurnaan penulisan di masa yang akan datang. Semoga Allah SWT selalu<br> Penulis menyadari bahwa laporan ini m<br>itu segala kritik dan saran yang bersifat<br>kesempurnaan penulisan di masa yang aka<br>melimpahkan rahmat-Nya kepada semua pi<br>dan penyelesaian laporan tugas akhir ini.<br>bermanfaat bagi para sangat diharapkan demi<br>moga Allah SWT selalu<br>h membantu pelaksanaan<br>emoga laporan ini dapat<br>bermanfaat bagi penulis<br>Jakarta, July 2020 a, semoga laporan ini dapat<br>juga bermanfaat bagi penulis<br>Jakarta, July 2020<br>Muhamad Arief Rachman H

# UNIVERSITAS<br>MERCU BUANA

# **ABSTRAK**

**ABSTRAK**<br>Rancangan alat ini adalah bertujuan untuk membangun koneksi jaringan VPN<br>gan menggunakan jaringan GSM untuk memenuhi kebutuhan tersebut maka<br>tuhkan fitur yang terdapat di mikrotik yaitu *tunneling SSTP (Secure So* **ABSTRAK**<br>Rancangan alat ini adalah bertujuan untuk membangun koneksi jaringan VPN<br>dengan menggunakan jaringan GSM untuk memenuhi kebutuhan tersebut maka<br>dibutuhkan fitur yang terdapat di mikrotik yaitu *tunneling SSTP (Se* **dibutuhkan fitur yang terdapat di mikrotik yaitu** *tunneling SSTP* **(***Secure Socket* **Tunneling protocol) yang digunakan untuk memenuhi kebutuhan tersebut maka dibutuhkan fitur yang terdapat di mikrotik yaitu** *tunneling SSTP* **TUNNEL TUNNEL SEAD MANGGE SEAD MANGGE SEAD MANGGE SEAD MANGGE SEAD MANGGE SEAD MANGGE SEAD MANGGE SEAD SUMPLE SEAD SUMPLE SEAD TUNNEL SUMPLE SEAD TUNNEL SUMPLE SUMPLE SUMPLE SUMPLE SUMPLE SUMPLE SUMPLE SUMPLE SUMPLE SUMPL ABSTRAK**<br>Rancangan alat ini adalah bertujuan untuk membangun koneksi jaringan VPN<br>dengan menggunakan jaringan GSM untuk memenuhi kebutuhan tersebut maka<br>dibutuhkan fitur yang terdapat di mikrotik yaitu *tunneling SSTP* ( **Example 19 ABSTRAK**<br>
Rancangan alat ini adalah bertujuan untuk membangun koneksi jaringan VPN<br>
dengan menggunakan jaringan GSM untuk memenuhi kebutuhan tersebut maka<br>
dibutuhkan fitur yang terdapat di mikrotik yaitu *tunn* **ABSTRAK**<br>Rancangan alat ini adalah bertujuan untuk membangun koneksi jaringan VPN<br>dengan menggunakan jaringan GSM untuk memenuhi kebutuhan tersebut maka<br>dibutuhkan fitur yang terdapat di mikrotik yaitu *tunneling SSTP* ( Rancangan alat ini adalah bertujuan untuk membangun koneksi jaringan VPN<br>dengan menggunakan jaringan GSM untuk memenuhi kebutuhan tersebut maka<br>dibutuhkan fitur yang terdapat di mikrotik yaitu tunneling SSTP (Secure Socket gan menggunakan jaringan GSM untuk memenuhi kebutuhan tersebut maka<br>tuhkan fitur yang terdapat di mikrotik yaitu *tunneling SSTP* (*Secure Socket*<br>neling protocol) yang digunakan untuk mengubah jaringan GSM menjadi<br>gan VPN dibutuhkan fitur yang terdapat di mikrotik yaitu *tunneling SSTP* (*Secure Socket*<br>
Tunneling protocol) yang digunakan untuk mengubah jaringan GSM menjadi<br>
jaringan VPN yang dimana nantinya kebutuhan jaringan tersebut bisa Tunneling protocol) yang digunakan untuk mengubah jaringan GSM menjadi<br>jaringan VPN yang dimana nantinya kebutuhan jaringan tersebut bisa di gunakan<br>untuk perusahaan atau instansi terkait yang membutuhkan akses jaringan VP

*ti* jaringan VPN yang dimana nantinya kebutuhan jaringan tersebut bisa di gunakan untuk perusahaan atau instansi terkait yang membutuhkan akses jaringan VPN dengan biaya relatif lebih murah dan mudah proses instalasi diba untuk perusahaan atau instansi terkait yang membutuhkan akses jaringan VPN<br>dengan biaya relatif lebih murah dan mudah proses instalasi dibanding<br>menggunakan akses jaringan seperti *Fiber optic, Broadband wireless access,*<br> dengan biaya relatif lebih murah dan mudah proses instalasi dibanding<br>menggunakan akses jaringan seperti *Fiber optic*, *Broadband wireless access*,<br>*Radio Link* dan *Vsat.*<br>Dengan melakukan rancang jaringan VPN menggunaka lantai 2 untuk *client* B sehingga di dapatkan pasil data dari *Bom Traffic* yang di data sehesar pasil dan indosat serta menggunakan *tools winbox* untuk melakukan *configure* tunneling yang terdapat di modem mikrotik, da Dengan melakukan rancang jaringan VPN menggunakan mikrotik berbasis<br>jaringan GSM ini menggunakan perangkat mikrotik dan jaringan GSM telkomsel<br>dan indosat serta menggunakan *tools winbox* untuk melakukan *configure*<br>tunnel

jaringan GSM ini menggunakan perangkat mikrotik dan jaringan GSM telkomsel<br>dan indosat serta menggunakan *tools winbox* untuk melakukan *configure*<br>tunneling yang terdapat di modem mikrotik, dan pengujian yang di lakukan y dan indosat serta menggunakan *tools winbox* untuk melakukan *configure*<br> *tunneling* yang terdapat di modem mikrotik, dan pengujian yang di lakukan yaitu<br>
dengan melakukan pengujian fungsional berupa test ping dan penguji *tunneling* yang terdapat di modem mikrotik, dan pengujian yang di lakukan yaitu dengan melakukan pengujian fungsional berupa test ping dan pengujian perfomansi berupa *bom traffic*.<br>
Pada analisa alat ini dilakukan di kan dengan melakukan pengujian fungsional berupa test ping dan pengujian<br>perfomansi berupa *bom traffic*.<br>Pada analisa alat ini dilakukan di kantor SAST lantai 1 untuk *client* A dan<br>lantai 2 untuk *client* B sehingga di dapat perfomansi berupa *bom traffic.*<br>
Pada analisa alat ini dilakukan di kantor SAST lantai 1 untuk *client* A dan<br>
lantai 2 untuk *client* B sehingga di dapatkan hasil data dari *Bom Traffic* yang<br>
dilakukan dengan mengirim d Pada analisa alat ini dilakukan di kantor SAST lantai 1 untuk *client* A dan lantai 2 untuk *client* B sehingga di dapatkan hasil data dari *Bom Traffic* yang dilakukan dengan mengirim data dengan *utilization* 1Mbps, *cli* data sebesar rata-rata 644,33 Kbps. Dan dari *client B* dengan *utilization* 1Mbps<br>mengirim data sebesar rata 768,42 Kbps. Sehingga data yang di terima oleh client<br>A yaitu sebesar 768,42 Kbps, dan data yang di terima oleh

# *ABSTRACT*

*The design of this tool is aimed at building a VPN network connection using a<br><i>T* **network to meet these needs, The features found in the proxy are needed,<br>ely SSTP (Secure Socket Tunneling Protocol) tunneling which is** *ABSTRACT<br><i>The design of this tool is aimed at building a VPN network connection using a*<br>*GSM network to meet these needs, The features found in the proxy are needed,*<br>*namely SSTP (Secure Socket Tunneling Protocol) tun <i>ABSTRACT*<br>*The design of this tool is aimed at building a VPN network connection using a*<br>*GSM network to meet these needs, The features found in the proxy are needed,*<br>*namely SSTP (Secure Socket Tunneling Protocol) t <i>convert the GSM network connection using a convert the design of this tool is aimed at building a VPN network connection using a GSM network to meet these needs, The features found in the proxy are needed, namely S <i>beraming ABSTRACT*<br>*design of this tool is aimed at building a VPN network connection using a*<br>*GSM network to meet these needs, The features found in the proxy are needed,*<br>*namely SSTP (Secure Socket Tunneling Protoc <i>relatively of this tool is aimed at building a VPN network connection using a***<br>***GSM network to meet these needs, The features found in the proxy are needed,***<br>***namely SSTP (Secure Socket Tunneling Protocol) tunneling whi The design of this tool is aimed at building a VPN network connection using a* GSM network to meet these needs, *The features found in the proxy are needed*, namely SSTP (Secure Socket Tunneling Protocol) tunneling which *The design of this tool is aimed at building a VPN network connection using a A network to meet these needs, The features found in the proxy are needed, ely SSTP (Secure Socket Tunneling Protocol) tunneling which is u The design of this tool is aimed at building a VPN network connection using a* GSM network to meet these needs, *The features found in the proxy are needed*, namely SSTP (Secure Socket Tunneling Protocol) tunneling which *GSM network to meet these needs, The features found in the proxy are needed,*<br>namely *SSTP* (*Secure Socket Tunneling Protocol) tunneling which is used to*<br>convert the GSM network into a VPN network where later the networ *is carried in the GSM network into a VPN network where later the network needs can*<br>*be. used for companies or related agencies that need VPN network needs can*<br>*be. used for companies or related agencies that need VPN ne* 

*performance testing in the CM network where later the network needs can* be used for companies or related agencies that need VPN network necess at *c* relatively cheaper cost and easy installation process compared to usin *In the analysis of related agencies that need VPN network access at a*<br>*IInverty cheaper cost and easy installation process compared to using network*<br>*Iss such as Fiber optic, Broadband wireless access, Radio Link and Vs claitively cheaper cost and easy installation process compared to using network*<br>*access such as Fiber optic, Broadband wireless access, Radio Link and Vsat.*<br>*By designing a VPN network using a GSM network-based proxy us* 

*occess such as Fiber optic, Broadband wireless access, Radio Link and Vsat.*<br>*By designing a VPN network using a GSM network-based proxy using a Mikrotik device and the Telkomsel and Indosat GSM network and using the Winb By designing a VPN network using a GSM network-based proxy using a*<br>*Mikrotik device and the Telkomsel and Indosat GSM network and using the*<br>*Winbox tools to configure tunneling contained in the Mikrotik modern, the test Mikrotik device and the Telkomsel and Indosat GSM network and using the*<br>*Winbox tools to configure tunneling contained in the Mikrotik modem, the testing*<br>*is carried out by performing functional testing in the form of p and in the Mikrotik modem, the testing*<br>*and the data by performing functional testing in the form of ping tests and*<br>*berformance testing in the form of a traffic bomb.*<br>*In the analysis of this tool is carried out at th is carried out by performing functional testing in the form of ping tests and performance testing in the form of a traffic bomb.*<br>*In the analysis of this tool is carried out at the SAST office on the 1st floor for client and different floors on the form of a traffic bomb.*<br>*In the analysis of this tool is carried out at the SAST office on the 1st floor for* client *A and the 2nd floor for client B the data results from the Traffic Bomb ar Keywords: VPN, Mikrotik, GSM, Link, Traffic Bomb*<br>*Keywords: 4 at an average of 768.42 Kbps. The data received by client A is 768.42 Kbps,*<br>*Keywords: VPN, Mikrotik, GSM, Link, Traffic Bomb*<br>*Keywords: VPN, Mikrotik, GSM,* 

# **DAFTAR ISI**

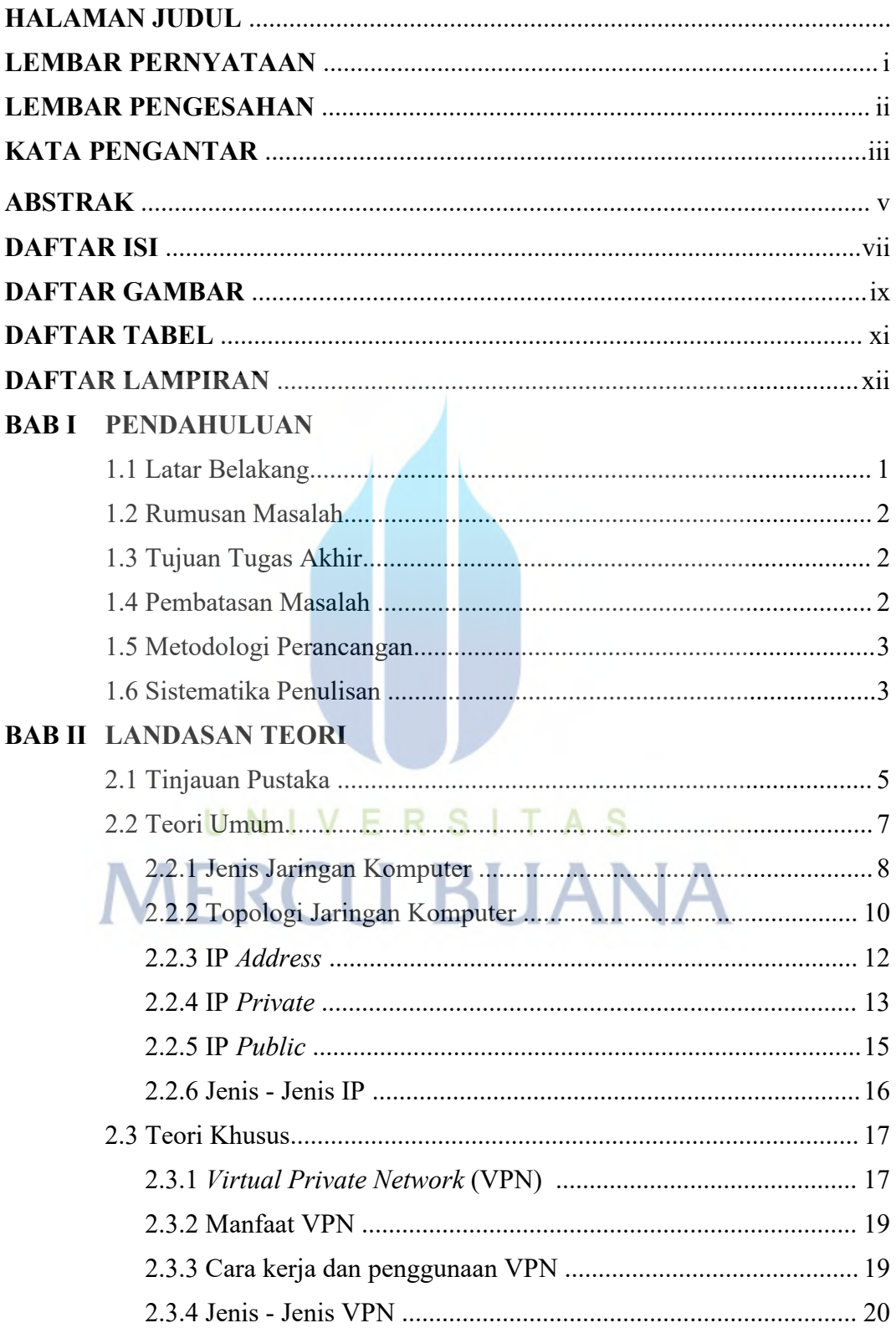

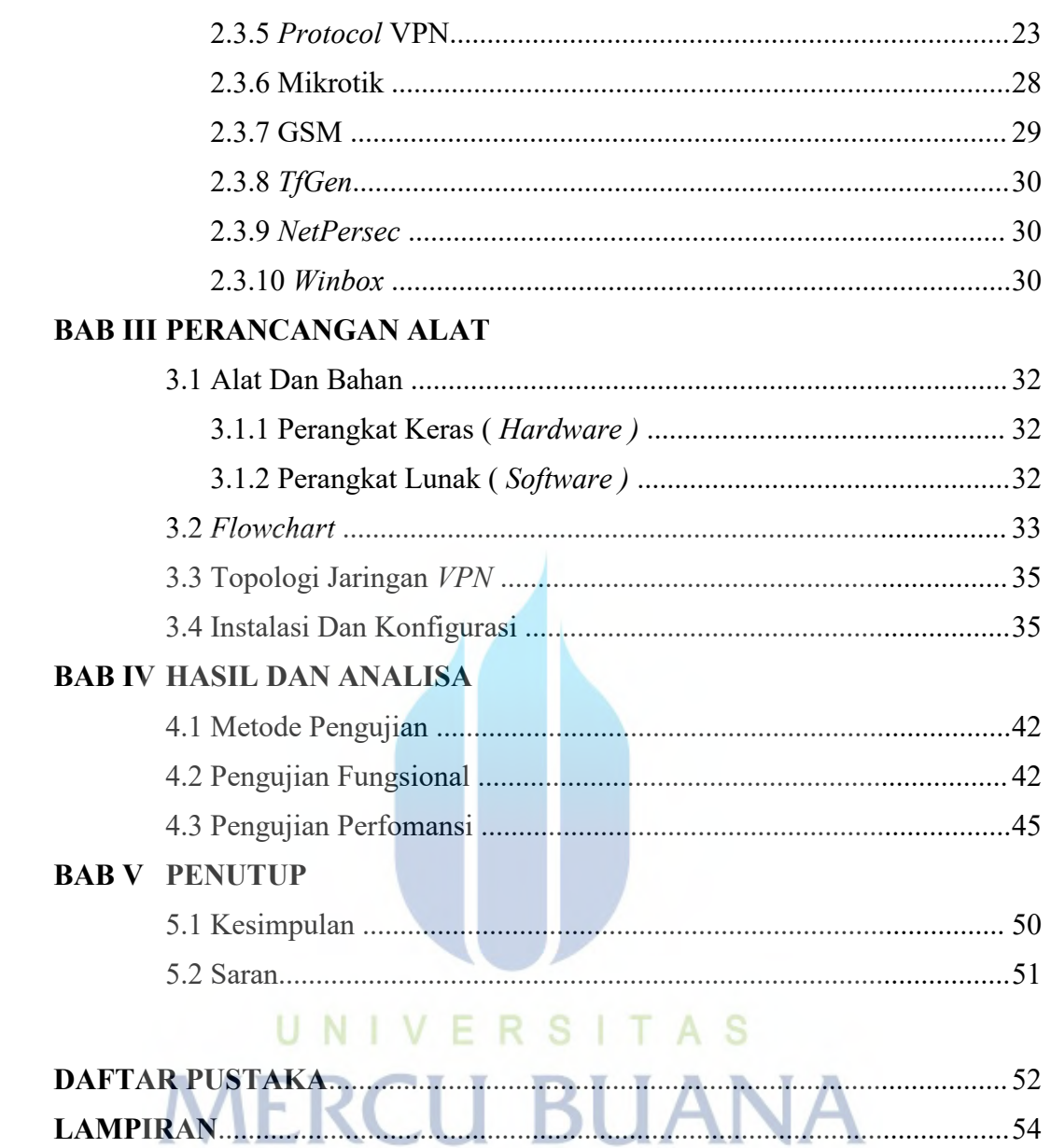

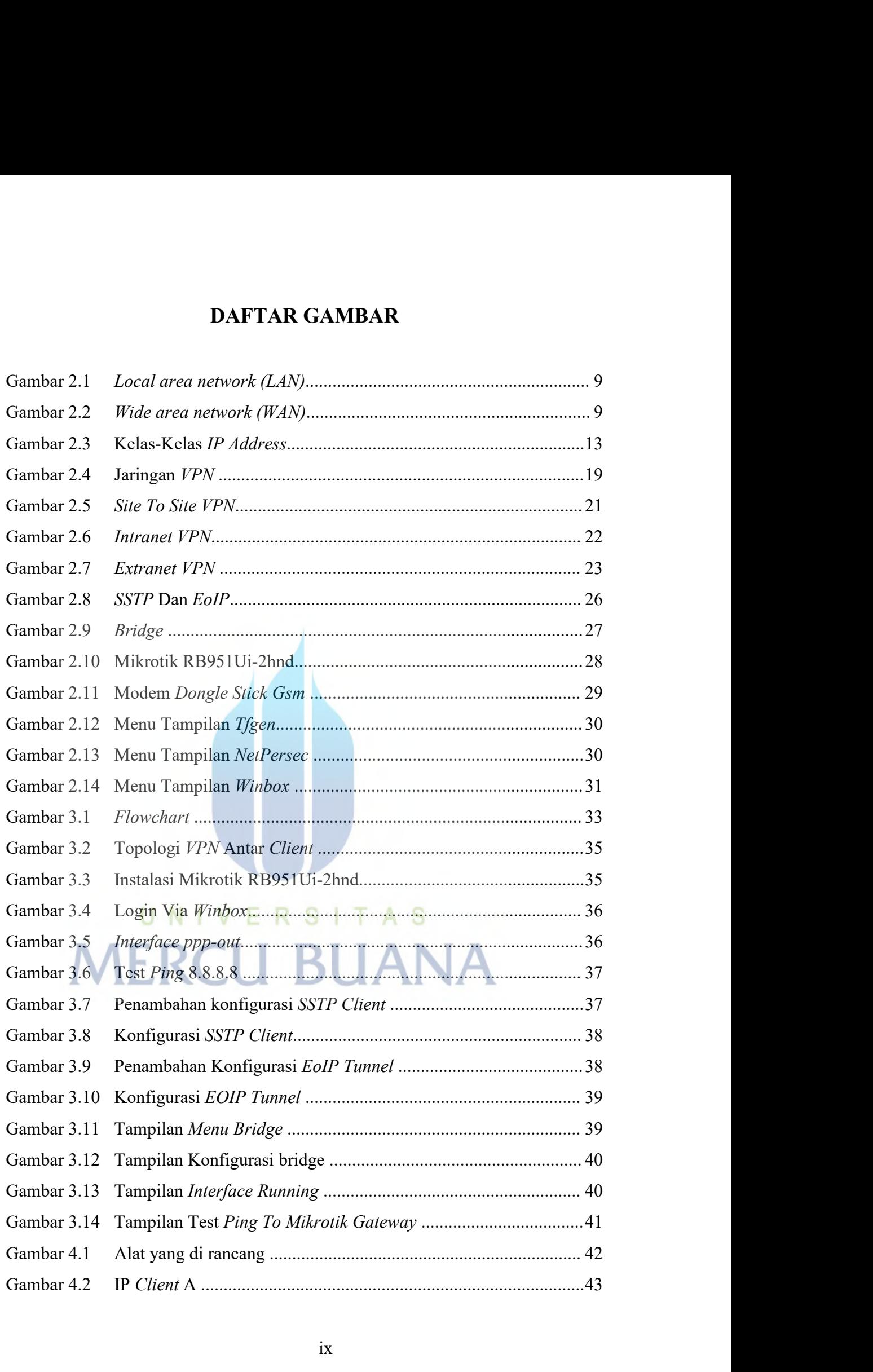

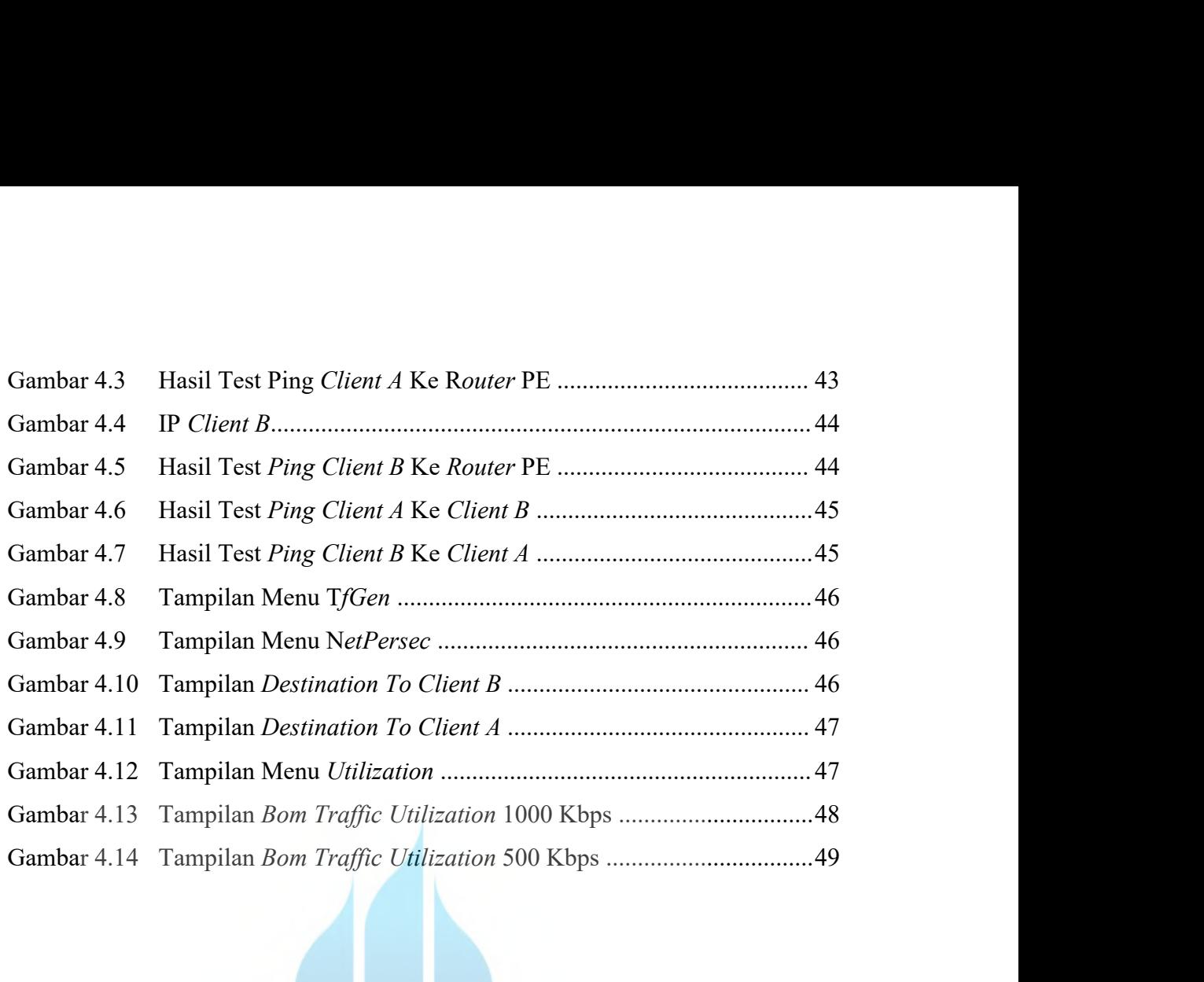

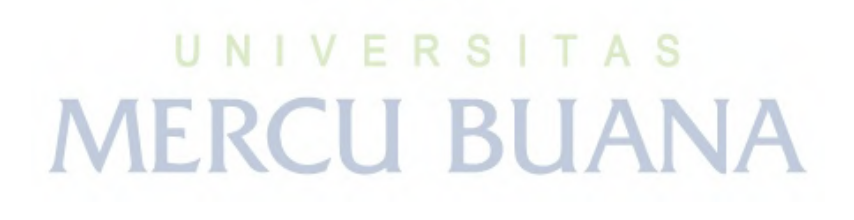

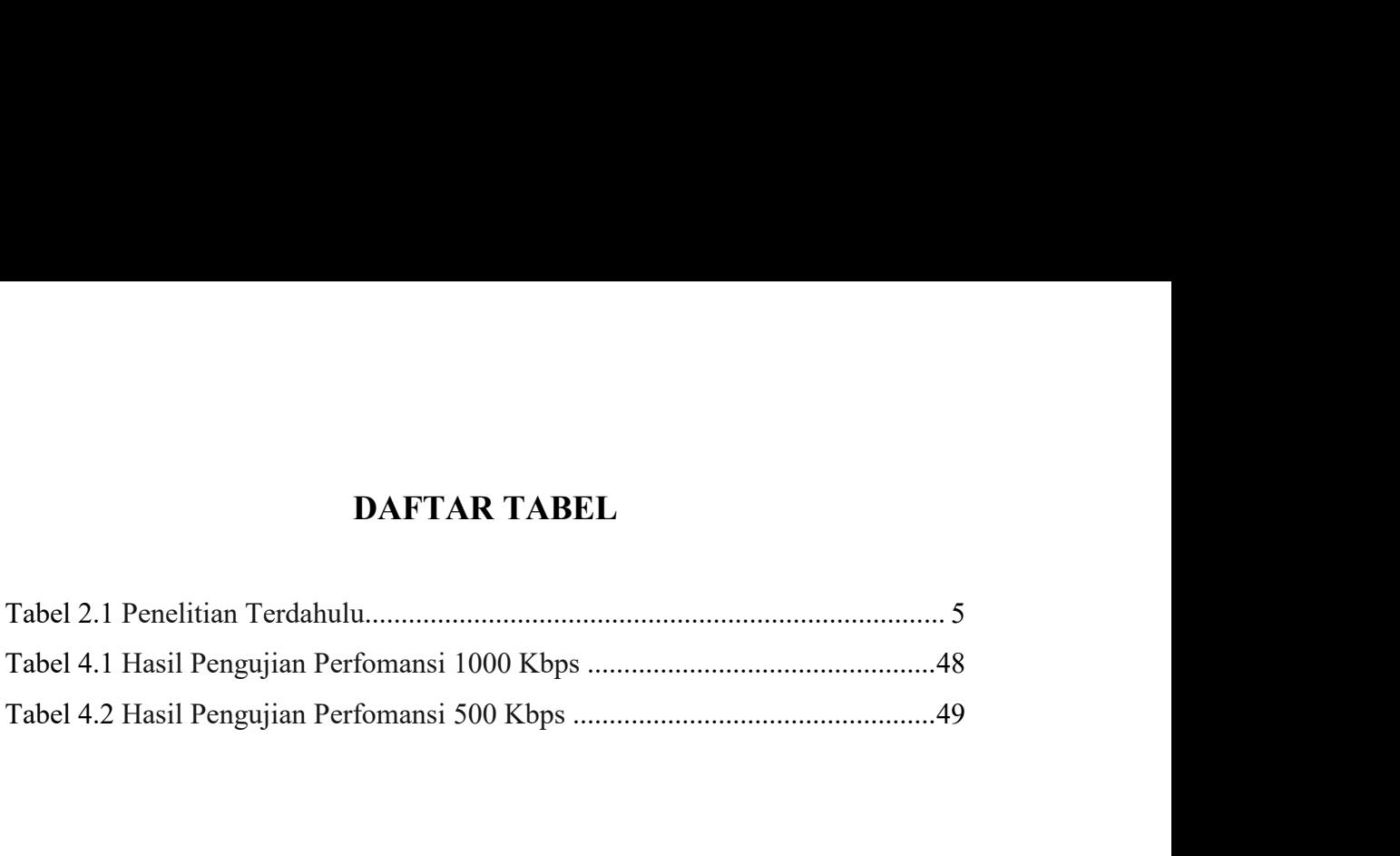

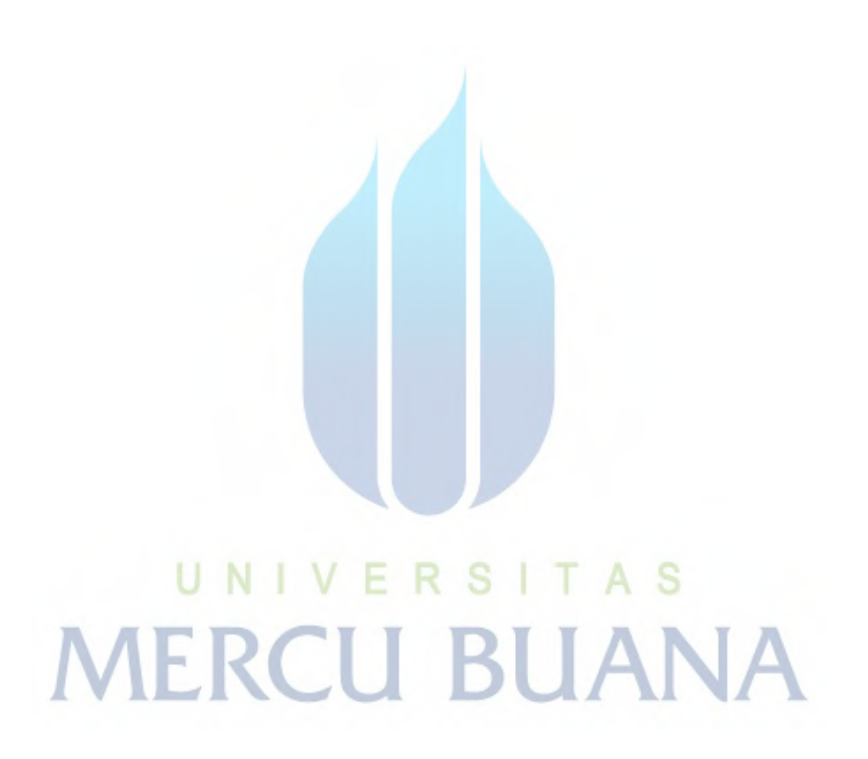

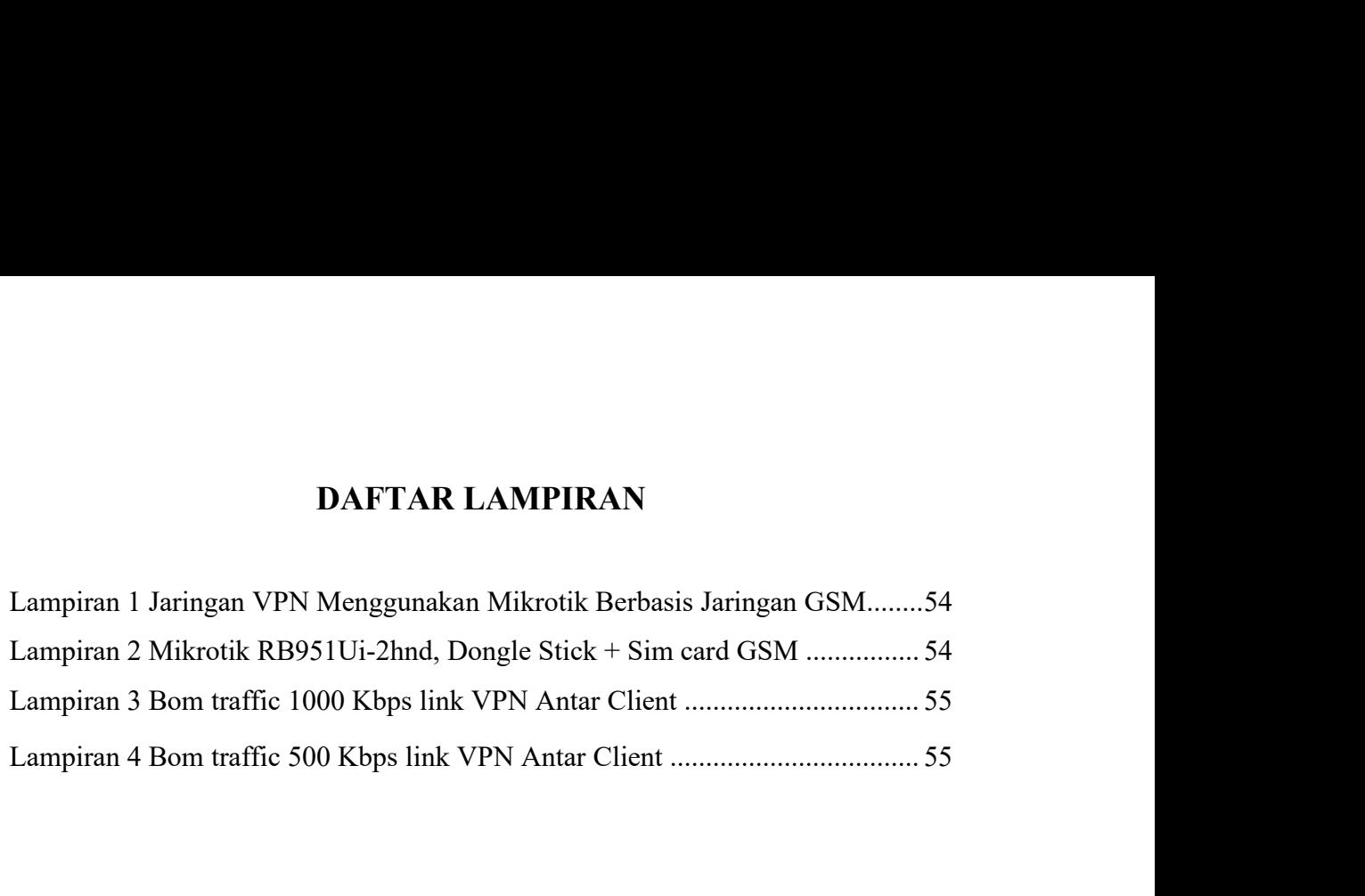

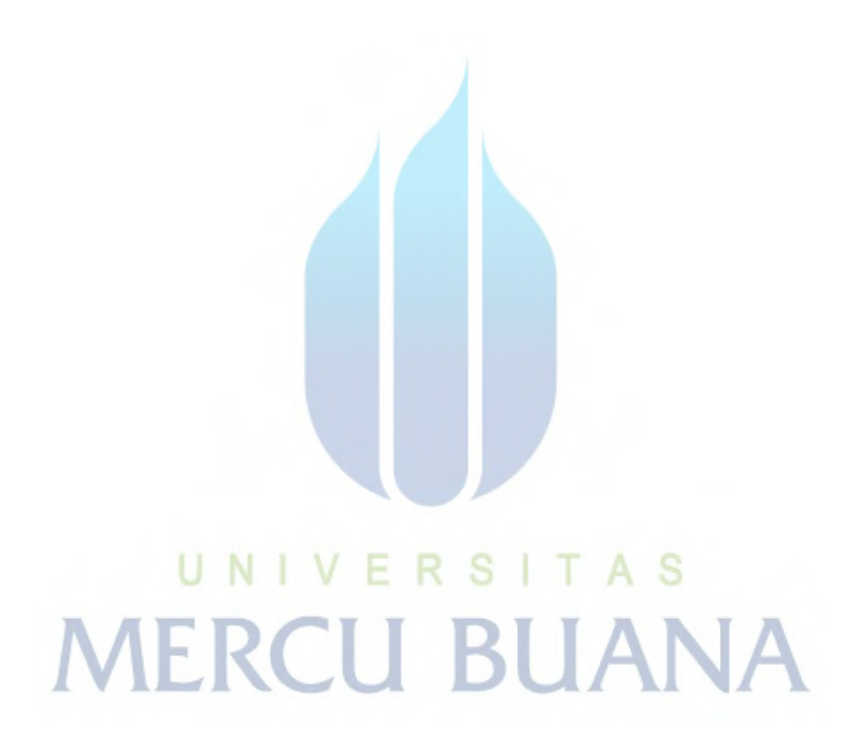